*Ji-Woo Lee*

# Numerical Methods for quantum systems

THE FIRST EDITION

*KIAS/APCTP*

Copyright © 2023 Ji-Woo Lee

#### published by kias/apctp

#### tufte-latex.googlecode.com

Licensed under the Apache License, Version 2.0 (the "License"); you may not use this file except in compliance with the License. You may obtain a copy of the License at http://www.apache.org/licenses/ LICENSE-2.0. Unless required by applicable law or agreed to in writing, software distributed under the License is distributed on an "as is" basis, without warranties or conditions of any kind, either express or implied. See the License for the specific language governing permissions and limitations under the License.

*First printing, January 2023*

### *Contents*

### PART I EXACT DIAGONALIZATION

*Making Quantum Basis* 15

*Exercises* 19

### PART II MONTE CARLO SIMULATION

*Traditional Metropolis algorithm* 23

### PART III TENSOR NETWORK STATES

*What is TNS?* 29 *Term Project* 33 *Index* 37

*List of Figures*

*List of Tables*

*Dedicated to those who appreciate LATEX and the work of Edward R. Tufte and Donald E. Knuth.*

### *Preface*

This documents is for the lectures of Winter school in Statistical Physics Division in Korean Physical Society.

### *Prerequisite*

Prerequisite for "Numerical Methods for quantum systems" Lecturer : Ji-Woo Lee The students should prepare their laptop for the lecture. On the laptops, the students should install some software we need. Install Julia https://julialang.org/downloads/ It is recommended that you should install LTS (Long-term support) version. Long-term support (LTS) release: v1.6.7 (July 19, 2022) To learn Julia language, an online book is available. https://benlauwens.github.io/ThinkJulia.jl/latest/book.html Install Anaconda Anaconda is useful when we execute Julia program in the jupyter web interface. https://www.anaconda.com/products/distribution Depending on the system you have, you can download a proper distribution. Check that you can run anaconda navigator and in the menu "HOME", you can launch jupyter notebook. Connecting jupyter notebook and Julia In the Julia shell (REPL), julia>using Pkg ; Pkg.add("IJulia") This will enable Julia kernel in the jupyter notebook.

If you have any question, please contact jwlee@mju.ac.kr.

# **Part I**

# **Exact diagonalization**

### *Making Quantum Basis*

### *Ising Spins*

The quantum mechanics starts with the vector basis.

All the quantum operators are linear operators in **C** *n*

Let's start with a simple example.

Two lattice sites and for each site, the spin is located.

$$
-JS_1S_2 \tag{1}
$$

If  $S_1(S_2)$  has two possible values  $+1$  or  $-1$ , then there are 4 possible quantum states. In Dirac notation, we can write down 4 states as

$$
|++\rangle, |+-\rangle, |-+\rangle, |--\rangle \tag{2}
$$

The corresponding energies are

$$
-J, +J, +J, -J \tag{3}
$$

In summary, the Hamiltonian is diagonalized (which is boring) and the ground state is  $|++\rangle$  or  $|--\rangle$ , which is degenerate<sup>1</sup>.

### *Boson Model*

Now a second example, we consider an extended Boson Hubbard model<sup>2</sup> <sup>2</sup> See *Boson localization and the superfluid-*

With hard-core condition, the boson number at site *i* is restricted o or 1.

Then the possible quantum states for two-site bosons are

$$
|00\rangle, |01\rangle, |10\rangle, |11\rangle \tag{4}
$$

The Hamiltonian is

$$
H = -t(b_i^{\dagger}b_j + c.c.) + Vn_i n_j \tag{5}
$$

The diagonal elements are

 $0, 0, 0, V$  (6)

<sup>1</sup> Degeneracy: two or more quantum states have the same energy eigenvalue

*insulator transition* Matthew P. A. Fisher, Peter B. Weichman, G. Grinstein, and Daniel S. Fisher Phys. Rev. B 40, 546 – Published 1 July 1989.

Two states are connected:  $|01\rangle$  and  $|10\rangle$ .

And we know

$$
b^{\dagger} |n\rangle = \sqrt{n+1} |n+1\rangle \tag{7}
$$

$$
b|n\rangle = \sqrt{n}|n-1\rangle \tag{8}
$$

−*t* offdiagonal term appears!

The Hamiltonian matrix becomes

$$
H = \begin{pmatrix} 0 & 0 & 0 & 0 \\ 0 & 0 & -t & 0 \\ 0 & -t & 0 & 0 \\ 0 & 0 & 0 & t \end{pmatrix}
$$
 (9)

### *Diagonalization*

*Windows*

System Requirement: Windows 10, 11 1. JULIA 1.8.4 install https://julialang.org/downloads/ Pkg.add("IJulia") https://www.anaconda.com/products/distribution Anaconda install

### *Ubuntu Linux*

System Requirement: Ubuntu 22.04 1. Anaconda Install https://linuxhint.com/install-anaconda-ubuntu-22-04/ 2. Julia install https://www.digitalocean.com/community/tutorials/how-toinstall-julia-programming-language-on-ubuntu-22-04

*Code: Two-site extended hardcore bosons*

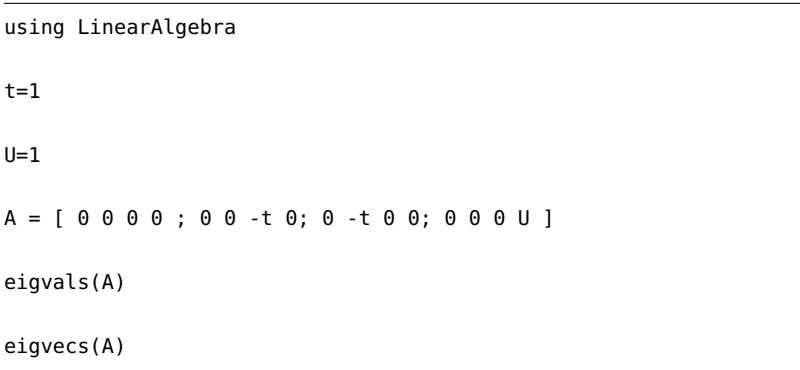

*Code: Hubbard model*

This code works for open boudary conditions. using QuantumLattices using ExactDiagonalization using LinearAlgebra: eigen # define the unitcell of the square lattice unitcell = Lattice([0.0, 0.0]; name=:Square, vectors=[[1.0, 0.0], [0.0, 1.0]]) # define a finite 3×4 cluster of the square lattice with open boundary condition  $lattice = Lattice(unitcell, (3, 4))$ # define the Hilbert space (single-orbital spin-1/2 complex fermion) hilbert = Hilbert(site=>Fock{:f}(1, 2) for site=1:length(lattice)) # define the binary bases of the a half-filled system on the above cluster bases = BinaryBases(1:12, 6)  $\otimes$  BinaryBases(13:24, 6) # define the terms, i.e. the nearest-neighbor hopping and the Hubbard interaction  $t = Hopping(:, -1.0, 1)$  $U = Hubbleard$  (: U, 8.0) # define the exact diagonalization algorithm for the Fermi Hubbard model ed = ED(lattice, hilbert, (t, U), TargetSpace(bases)) # find the ground state and its energy eigensystem = eigen(matrix(ed); nev=1) # Ground state energy should be -4.913259209075605 print(eigensystem.values)

### *QR method*

QR method is used for a dense matrix.

By iterating, it becomes more upper and upper! Schur's decomposition theorem

$$
A = Q * UQ \tag{10}
$$

### *Lanczos method*

Lanczos method is used for a sparse matrix.

### *Exercises*

1. Write down the partition function  $Z(T)$  for two-site Ising model. Make a graph as a function of temperature.

2. Develop a code for modified Lanczos method to obtain the ground state.

3. Can you generalize making a quantum states with hardcore

bosons? Write down a code for it. If you include −*µn<sup>i</sup>* term, which is chemical energy term, find the quantum critical points.

4. Let's make a basis for 4-site fermion problems, which is Hubbard model.

5. With QR factorization, make a code for getting eigenvalues of a random matrix.

6. Using Lanczos algorithm, make a code for getting eigenvalues of a random matrix.

# **Part II**

# **Monte Carlo simulation**

### *Traditional Metropolis algorithm*

The 10 Algorithms with the Greatest Influence on the Development and Practice of Science and Engineering in the 20th Century

At Stanford:

NEW COURSE: The Top Ten Algorithms of the Century Math 224/CS 339

We thought that, along with Scientists and Engineers, the Mathematicians, Computer Scientists and Statisticians at Stanford would benefit from a survey course covering roughly one algorithm per week. This will be a high level review including basic ideas, applications, history, pointers to available code and theory.

Persi Diaconis Gene Golub The most important algorithms

{\bf Metropolis Algorithm for Monte Carlo} Simplex Method for Linear Programming Krylov Subspace Iteration Methods The Decompositional Approach to Matrix Computations The Fortran Optimizing Compiler QR Algorithm for Computing Eigenvalues Quicksort Algorithm for Sorting Fast Fourier Transform Integer Relation Detection Fast Multipole Method

New Kernel adding in Julia

https://stackoverflow.com/questions/56284321/how-do-you-addjupyter-notebook-kernels-for-prior-versions-of-julia

### *Metropolis algorithm*

Full Diagonalization is impossible for the relatively small lattice size. For example,  $4 \times 4$  lattice Hubbard model is very hard problem.

Then, what can be done?

One of things we can do is that we use a stochastic evolution method.

The Metropolis algorithm<sup>3</sup> is one of the Monte Calro algorithm<sup>4</sup>. Let's suppose the system at a state *s*, has a probability of  $p(s)$ . Then any observable can be obtained by

$$
\sum_{s} p(s)O(s). \tag{11}
$$

If we sample correctly following  $p(s)$ , then this will be

$$
\sum_{s_n} O(s_n) \tag{12}
$$

*Detailed Balance*

$$
p(s)p(s \to s') = p(s')p(s' \to s)
$$
\n(13)

If we define  $p(s \rightarrow s')$  as

$$
\min(\frac{p(s')}{p(s)}, 1),\tag{14}
$$

then

Suppose,  $p(s') > p(s)$ . Then in Eq. (13), *LHS* =  $p(s)$ . and  $p(s' \to s) = p(s)/p(s')$ . So,  $RHS = p(s)$ . Also suppose  $p(s') < p(s)$ . Then in Eq. (13),  $RHS = p(s')$ . and  $p(s \to s') = p(s')/p(s)$ . So,  $LHS = p(s)$ .

*Ising Model*

*Local update*

We pick up a random site, and try to flip its spin.

See the code

For nonlocal algorithm, there are Swendsen and Wang algorithm and Wolff algorithm.

*Swendsen & Wang algorithm*

$$
Z = \sum_{s} e^{-E[s]/kT} = \sum_{s} e^{\frac{I}{kT} \sum_{\langle n,m \rangle} S_n S_m} \tag{15}
$$

<sup>3</sup> Metropolis, N.; Rosenbluth, A.W.; Rosenbluth, M.N.; Teller, A.H.; Teller, E. (1953). *"Equation of State Calculations by Fast Computing Machines"*. Journal of Chemical Physics. 21 (6): 1087–1092. Bibcode:1953JChPh..21.1087M. doi:10.1063/1.1699114. OSTI 4390578. S2CID 1046577. There is a controversy on who first thought of this algorithm and it seems that Metropolis was just a system manager at Los Alamos National Lab.

<sup>4</sup> Monte Carlo algorithm was first conceived by S. Ulam. von Neumann and Metropolis joined Ulam's project on solitare.

$$
Z = \sum_{i,j\text{NOT}m,n} e^{\frac{1}{kT} \sum_{\langle i,j \rangle} S_n S_m} \tag{16}
$$

### *Code run*

New Kernel adding in Julia

https://stackoverflow.com/questions/56284321/how-do-you-addjupyter-notebook-kernels-for-prior-versions-of-julia

### *Nonlocal algorithm*

Fermionic Monte Carlo method

https://github.com/lch/dqmc\_notebook

When  $U = 0$ , the system becomes noninteracting fermion system. There is no correlation between spin-up and spin-down electrons.

Then we can obtain the ground state energy by filling the Fermi energy levels.

When  $L \times L = 2 \times 2$ , half-filled: The g.s. energy is  $-8$ . The energy per site is  $-8/4 = -2$ .  $_4C_2 = \frac{4!}{2!2!} = 6.$ There are 36 states. The code in ED-Hubbard works fine.  $U = 0$ ,  $t = 1$ ,  $2 \times 2$  lattice with periodic boundary condition and half-filled case. The g.s. energy is −8.0.

### *Cluster algorithm*

Worm algorithm

Stochastic series expansion algorithm

### *Exercises*

1. Check whether you can go up to  $4 \times 4$  lattice size with Exact diagonalization code. Estimate the number of the possible quantum states for the half-filled case.

2. Find the energy as a function of *U* for two-dimensional Hubbard model with DQMC.

3. Compare the results of the exact diagonalization of  $2 \times 2$  Hubbard model and those of DQMC run.

# **Part III**

# **Tensor Network States**

### *What is TNS?*

A new paradigm from Quantum Information Theory.

The basic idea of tensor network states is that we decompose the many-body quantum states with the product of tensors<sup>5</sup>.

Many body quantum state is usually writeen as

$$
\Psi(i_1, i_2, \cdots, i_N) = \sum C(i_1, \cdots, i_N) |i_1, \cdots, i_N\rangle \tag{17}
$$

Not all quantum states in the Hilbert space of a many-body system are equal: some are more relevant than otheres.

In particular, one can prove that low-energy eigenstates of gapped Hamiltonians with local interactions obey the so-called *area-law* for the entanglement entropy<sup>6</sup>. The entanglement entropy of a region the <sup>6</sup> Albert Einstein. "Zur Elektrodynamik of space tends to scale, for large enough regions, as the size of the boundary of the region and not as the volume.

*Low-energy states of realistic Hamiltonians are not just any state in the Hilbert space: they are heavily constrained by locality so that they must obey the entanglement area-law.*

Think of RG (renomalization group). RG methods keeps track of the relevant degrees of freedom to describe a system. TN states targets the most relevant corner of states.

*Density Matrix RG* ∼ *TN evolution of large entanglement* (18)

In Vidal's work, he introduced the Time-Evolulution-Block-Decimation.

### *Time Evolution Block Decimation*

The iTEBD (infinit-TEBD) starts with two tensors,

$$
|MPS\rangle = \sum \Gamma_{\alpha\beta}^{p_1} \lambda_{\beta} \Gamma_{\beta\gamma}^{p_2} \lambda_{\gamma}
$$
 (19)

Note that  $p_i$  are the physical index. For example, it can be  $0, 1$  in hard-core boson case, or ↑, ↓ in spin case. *λ*'s are the entanglement amplitude.

<sup>5</sup> *"Efficient Classical Simulation of Slightly Entangled Quantum Computations"*, Guifré Vidal, ,Phys. Rev. Lett. 91, 147902 – Published 1 October 2003.

bewegter Körper. (German) [On the electrodynamics of moving bodies]". In: *Annalen der Physik* 322.10 (1905), pp. 891-921. DOI: http://dx.doi.org/ 10.1002/andp.19053221004

The iTEBD is the same as power method.

For the time evolution, we multiply the state with an operator,

$$
\exp(-\epsilon H) \tag{20}
$$

where *H* is the Hamiltonian.

Let's think of a random state.

The random state can have the overlap with the basis

$$
|R\rangle = \sum_{E} |E\rangle\langle E|R\rangle = |E_0\rangle\langle E_0|R\rangle + |E_1\rangle\langle E_1|R\rangle + \cdots
$$
 (21)

If we act  $exp(-\epsilon H)$  to this state,

$$
\exp(-\epsilon H)|R\rangle = e^{-\epsilon E_0}|E_0\rangle\langle E_0|R\rangle + e^{-\epsilon E_1}|E_1\rangle\langle E_1|R\rangle + \cdots
$$
 (22)

$$
e^{-\epsilon E_0}(|E_0\rangle\langle E_0|R\rangle + e^{-\epsilon(E_1-E_0)}|E_1\rangle\langle E_1|R\rangle + \cdots
$$
 (23)

As we multiply time-evolution operator, the amplitude of excited states are diminishing.

The same thing happens in TEBD.

If  $\epsilon$  is reasonably small,

$$
\exp(-\epsilon H) \sim \exp(-\epsilon H_{12}) \exp(-\epsilon H_{21})
$$
 (24)

Let's focuss on *H*12.

$$
\Theta(p'_1, p'_2) = \sum_{p_1, p_2} \langle p'_1 p'_2 | \exp(-\epsilon H) | p_1, p_2 \rangle \Gamma^{p_1} \lambda_1 \Gamma^{p_2}
$$
 (25)

This new tensor is decomposed to a new Γ's and *λ*'s.

The mathematical formalism for the decomposion is "*singular value decomposition*".

We iterate this procedure until we get the reliable values for the ground state.

1D Quantum XX model:

$$
E/N = -1/\pi \tag{26}
$$

Note that in the TEBD code, we have  $S = 2\sigma$ , so  $G.E. = -4/\pi$ 

#### *Density matrix renormalization group*

S. White's seminal paper.

Numerical RG with density matrix.

Usually, numerical RG was done by taking the low-energy states.

In DMRG, the states with maximized density matrix eigenvalues are kept.

*DMRG with MPO*

Quantum XX model for finite lattice.

G.E. is obtained from free fermion(Bogliubov tr.) MPO: Matrix product operators.

#### *MPO: example, TFIM*

For the Transverse Field Ising model<sup>7</sup> (S= $1/2$ ),

$$
H = -J\sum_{i} (\sigma_i^z \sigma_{i+1}^z + g\sigma_i^x) \tag{27}
$$

With Bogoliubov transformation,  $e_k = -2J(1 + g^2 - 2g \cos k)^{1/2}$ . We set  $J = -1, g = 1$ .

$$
E = \frac{1}{2\pi} \int_0^{\pi} e_k dk
$$
 (28)

Then,  $E = -\frac{4}{\pi}$  for infinite lattice.

MPO

$$
H = \begin{pmatrix} I & 0 & 0 \\ \sigma^x & 0 & 0 \\ \sigma^z & \sigma^x & 0 \end{pmatrix} \tag{29}
$$

Consider  $H_1 \otimes H_2$ .

$$
\begin{pmatrix} I_1 & 0 & 0 \ \sigma_1^z & 0 & 0 \ \sigma_1^x & \sigma_1^z & I_1 \end{pmatrix} \otimes \begin{pmatrix} I_2 & 0 & 0 \ \sigma_2^z & 0 & 0 \ \sigma_2^x & \sigma_2^z & I_1 \end{pmatrix} = \begin{pmatrix} I_1 \otimes I_2 & 0 & 0 \ \sigma_1^x \otimes I_2 + \sigma_1^z \otimes \sigma_2^z + I_1 \otimes \sigma_2^x & I_1 \otimes \sigma_2^z & I_1 \otimes I_2 \end{pmatrix}
$$
(30)

At the right boundary,  $\times (I, 0, 0)^T$ , then It becomes  $(I_1 \otimes I_2, \sigma_1^z \otimes I_1)$ *I*<sub>2</sub>,  $\sigma_1^x \otimes I_2 + \sigma_1^z \otimes \sigma_2^z + I_1 \otimes \sigma_2^x$ .

At the left boundary,  $(0, 0, I) \times$ , then it becomes

$$
\sigma_1^x \otimes I_2 + \sigma_1^z \otimes \sigma_2^z + I_1 \otimes \sigma_2^x \tag{31}
$$

which is *really* two-site Hamiltonian.

### *Exercises*

1. For a hard-core boson system, find the operator exp−*ϵH*<sup>12</sup> in a closed form.

2. Develop a code for the original S. White's DMRG algorithm.

3. How can you make finite-size DMRG algorithm?

4. Develop a code for TFIM model by modifying the XX code explained in the lecture.

<sup>7</sup> Subir Sachdev. Quantum Phase Transitions. Cambridge University Press,

# *Term Project*

1. (Challenging, TNS) Find some references on the solution of twodimensional quantum problems with tensor network states and discuss the way they achieved.

2. (Challenging, Monte Carlo) Compare the Monte Carlo simulations using Metropolis, Swendsen, and Wolff algorithms for the 2D Ising model.

## *Bibliography*

[1] T. Xiang, J. Lou, Z. Su, Phys. Rev. B 64, 104414 (2001); O. Legaza, J. S olyom, cond-mat/0305336; O. Legaza, J. S olyom, Phys. Rev. B 70, 205118 (2004); G. Vidal, J. I. Latorre, E. Rico, A. Kitaev, Phys. Rev. Lett. 90 227902 (2003); P. Calabrese, J. Cardy, JSTAT 0406:P06002 (2004); M. Srednicki, Phys. Rev. Lett. 71, 666 (1993); M. Plenio, J. Eisert, J. Dreißig, M. Cramer, Phys. Rev. Lett. 94, 060503 (2005)

# *Index*

license, 2